# GeoMail

# **Von der Inventur bis ins Werk**

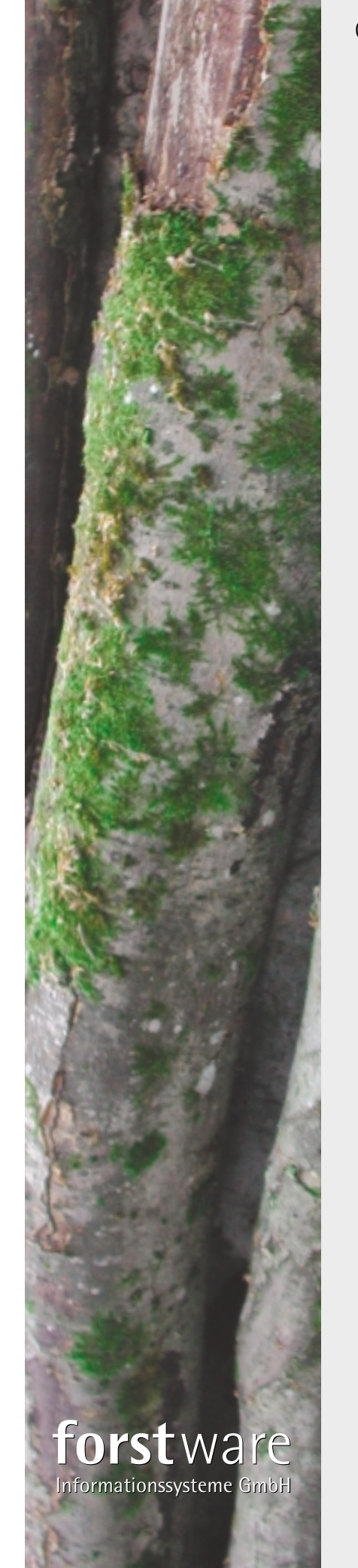

forstware Informationssysteme GmbH Postfach 1410 88704 Meersburg

Tel. +49 (0)7532-4324-0 Fax +49 (0)7532-4324-20 info@forstware.de www.forstware.de

Wahlers Forsttechnik GmbH Nord: Im Heidhorn 24 D-27389 Lauenbrück Tel. +49 (0)42 67-9 30 20 Fax +49 (0)42 67-4 66 s.ying@logsoft.biz

Süd: Landwehrstraße 4 D-9721 UffenheimTel. +49 (0)98 48-97 999 0 Fax +49 (0)98 48-97 99919 p.muehle@logsoft.biz www.wahlers-forsttechnik.de

# **Forstware entwickelt Softwarelösungen für**

- **· Stichprobeninventur: inv-db**
- **· Forsteinrichtung: fe-db**
- **· Logistik: GeoMail**
- **· GIS: pia**

Rufen Sie uns an oder schauen Sie auf unsere Internetseite www.forstware.de!

# **Steuerung der Logistikkette mit GeoMail**

## **Vielfalt an Funktionalität**

- · hinterlegte Geoinformation und FE-Datenbanken
- · Bestandes- und Wegeinformationen
- · Fahrrouten, Symbolisierung, Arbeitsflächenmarkierung
- · GPS-Navigation
- · E-Mail Kommunikation
- · Interaktion mit anderen Programmen durch Datenaustausch und Datenübernahme

## **GeoMail bietet viele Vorteile**

- · Aktueller Informationsstand für alle Beteiligten jederzeit abrufbar
- · Verbesserung der Information durch Digitalisiermöglilchkeit
- · Schnelle Übersicht über alle Polter mit Mengen, Eigenschaften und Verfügbarkeit
- · Individuelle Kundenberatung, Kundenbetreuung und Service
- · Optimierung der An- und Abfuhr
- · Fahrzeitenreduzierung, Vermeidung von Holzverlusten
- · Erstellen von Listen, Tabellen und Formularen mittels integrierter Vorlagen oder Eigengestaltung
- · Datenkonsistenz und Datensicherheit durch spezielles Rückmeldesystem

# **Unsere Produktvarianten**

- · Standardversion
- · Koordinatorversion
- · DispoModul Polter
- · DispoModul Planung
- · Lieferscheinmodul

#### **Die Voraussetzungen**

· PC bzw. Notebook, optional GPS, E-Mail Anschluss (via Mobiltelefon), Drucker

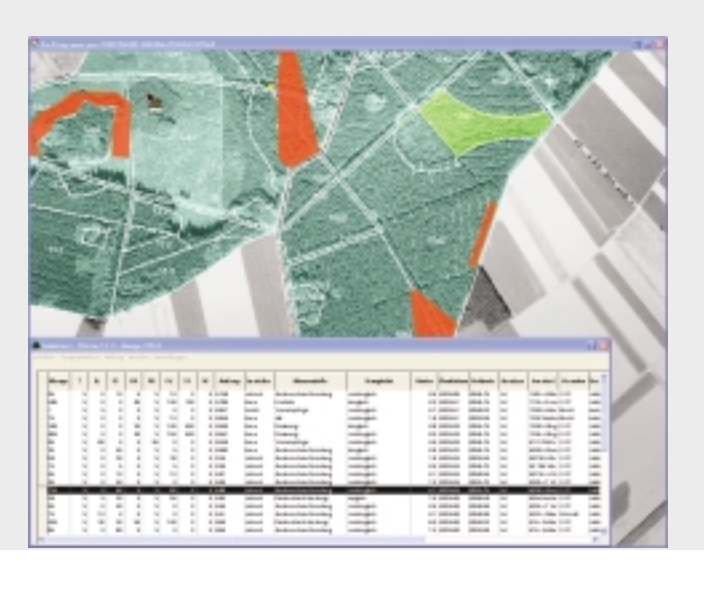

# GeoMail

- **· Die Software für Auftragsmanagement und Logistik**
- **· Planungswerkzeug für alle holz- und forstwirtschaftlichen Belange**
- **· Polterverfolgung von der Planung bis ins Werk**

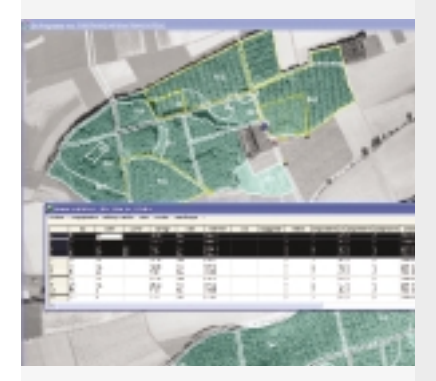

**Das Dispo-Modul Polter** (oben) **Dispo-Modul Planung** (rechts)

Die Auswahl von Poltern und Planungen erfolgt synchronisiert in der Tabelle und auf der Karte. Sie können eine oder mehrere Zeilen in der Tabelle markieren und die zugehörigen Flächen werden in der Karte hervorgehoben. Oder Sie markieren eine Fläche in der Karte und die dazugehörige Zeile in der Tabelle wird ausgewählt.

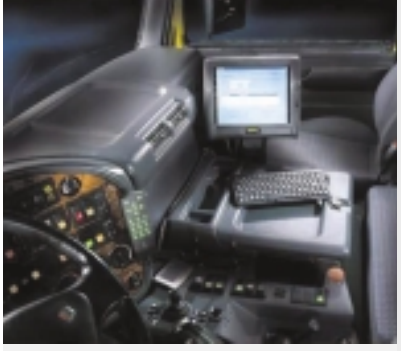

PC im LKW:intergreirtes GPS, Mobilkommunikation,

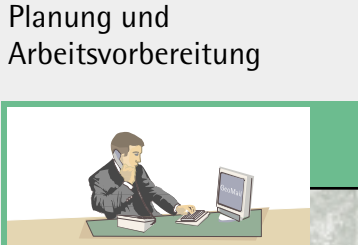

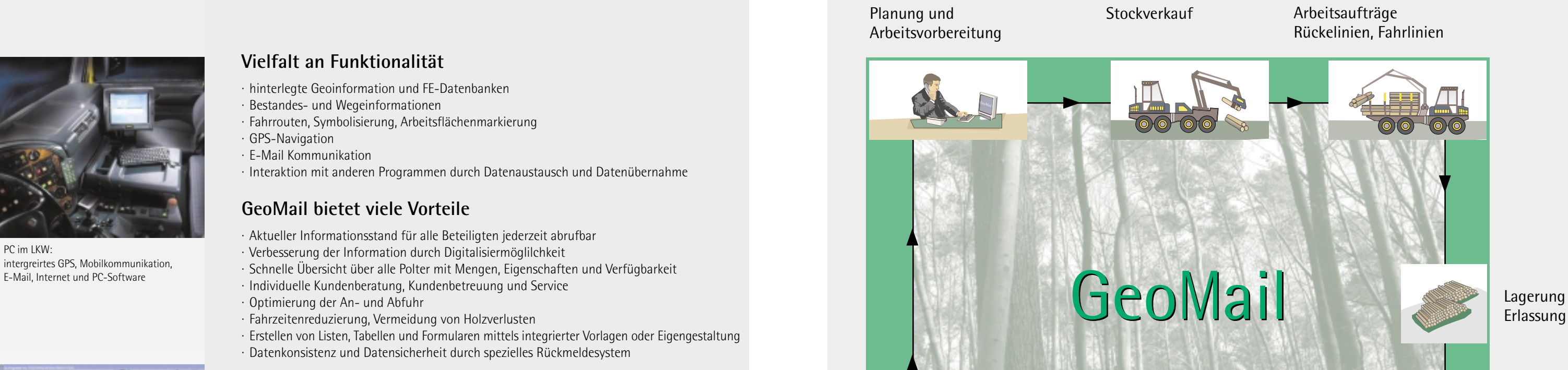

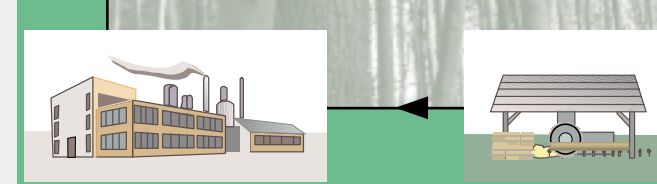

Verkauf

HolzübernahmeWerk/Kunde

Anfuhrsteuerung Lieferscheinmanagement

## **Die Standards**

- · GML Geography Markup Language (Open GIS Konsortium) · WFS – Webfeature Server
- · WMS Web Map Server (Open GIS Konsortium)
- · ELDAT Elektronischer Datenaustausch von Holzdaten (DFWR-DHWR)
- · StanfordD

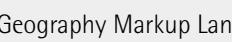

# **Steuerung der Logistikkette mit GeoMail**

Planung und Arbeitsvorbereitung Stockverkauf

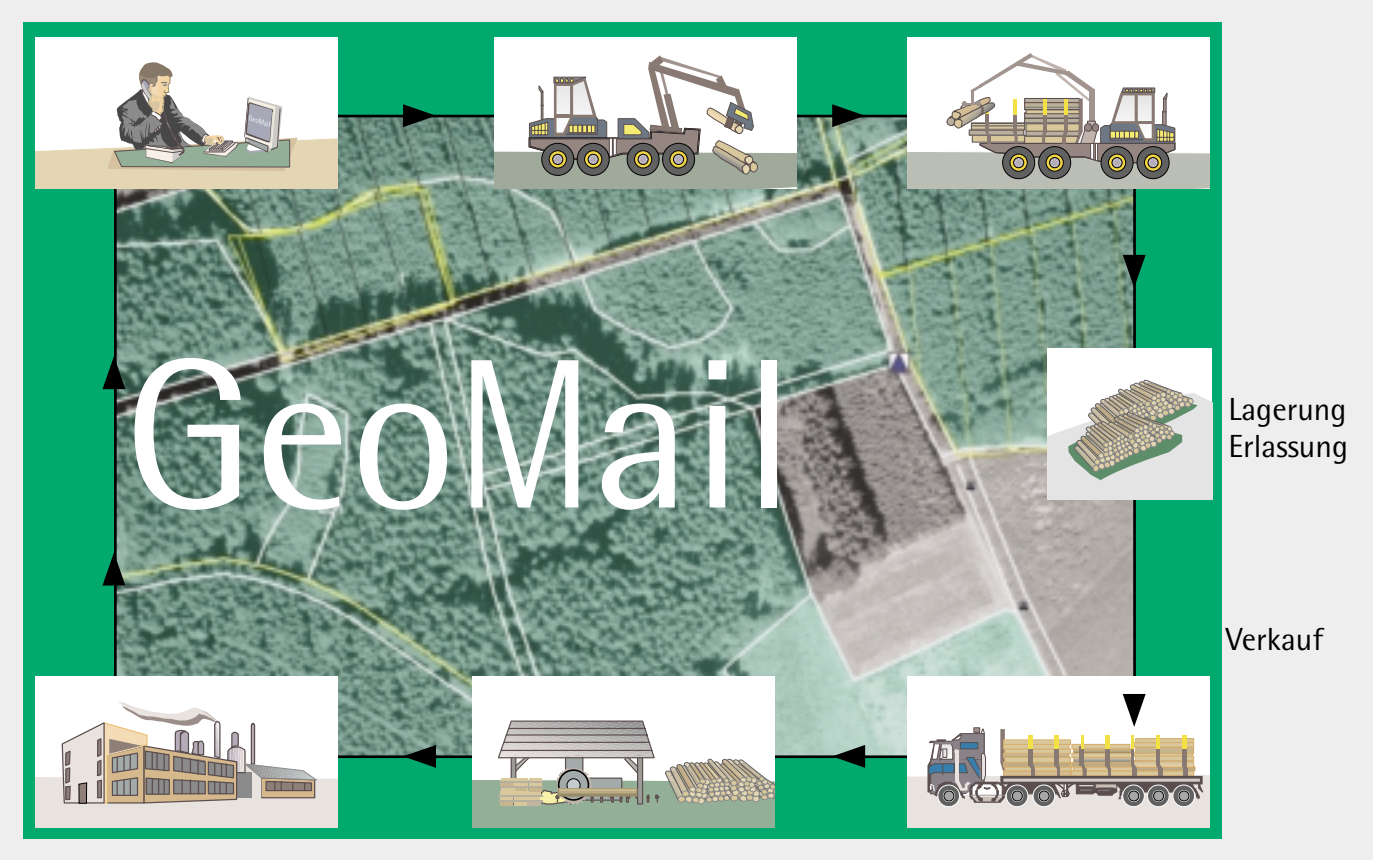

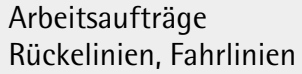

HolzübernahmeWerk/Kunde

Anfuhrsteuerung Lieferscheinmanagement

## **Vielfalt an Funktionalität**

- · hinterlegte Geoinformation und FE-Datenbanken
- · Bestandes- und Wegeinformationen
- · Fahrrouten, Symbolisierung, Arbeitsflächenmarkierung
- · GPS-Navigation
- · E-Mail Kommunikation
- · Interaktion mit anderen Programmen durch Datenaustausch und Datenübernahme

## **GeoMail bietet viele Vorteile**

- · Aktueller Informationsstand für alle Beteiligten jederzeit abrufbar
- · Verbesserung der Information durch Digitalisiermöglilchkeit
- · Schnelle Übersicht über alle Polter mit Mengen, Eigenschaften und Verfügbarkeit
- · Individuelle Kundenberatung, Kundenbetreuung und Service
- · Optimierung der An- und Abfuhr
- · Fahrzeitenreduzierung, Vermeidung von Holzverlusten
- · Erstellen von Listen, Tabellen und Formularen mittels integrierter Vorlagen oder Eigengestaltung
- · Datenkonsistenz und Datensicherheit durch spezielles Rückmeldesystem

# **Unsere Produktvarianten**

- · Standardversion
- Koordinatorversion
- · DispoModul Polter
- · DispoModul Planung
- · Lieferscheinmodul

#### **Die Voraussetzungen**

· PC bzw. Notebook, optional GPS, E-Mail Anschluss (via Mobiltelefon), Drucker

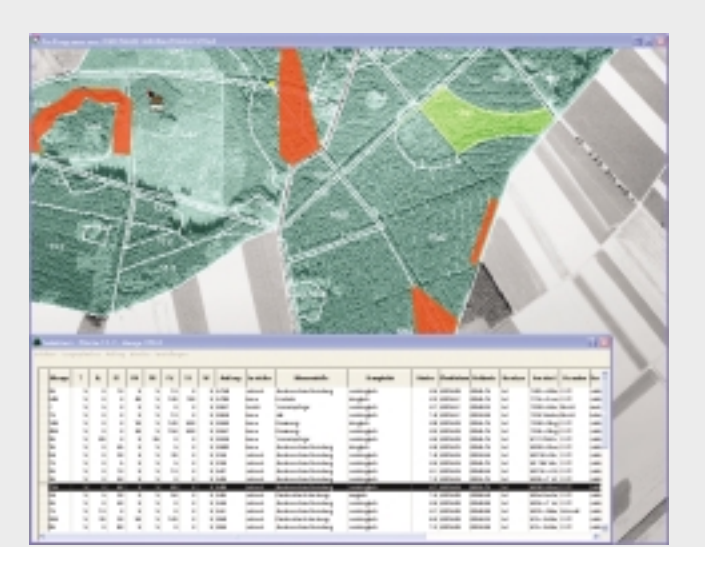

# GeoMail

- **· Die Software für Auftragsmanagement und Logistik**
- **· Planungswerkzeug für alle holz- und forstwirtschaftlichen Belange**
- **· Polterverfolgung von der Planung bis ins Werk**

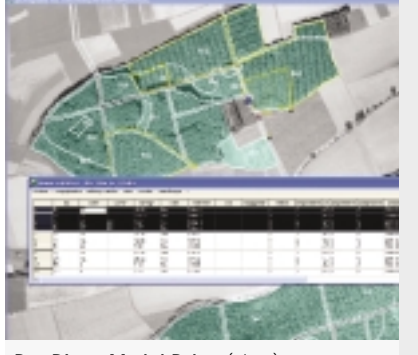

**Das Dispo-Modul Polter** (oben) **Dispo-Modul Planung** (rechts)

Die Auswahl von Poltern und Planungen erfolgt synchronisiert in der Tabelle und auf der Karte. Sie können eine oder mehrere Zeilen in der Tabelle markieren und die zugehörigen Flächen werden in der Karte hervorgehoben. Oder Sie markieren eine Fläche in der Karte und die dazugehörige Zeile in der Tabelle wird ausgewählt.

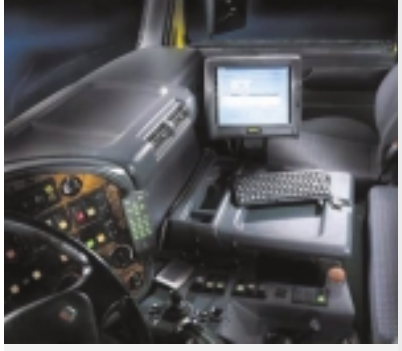

PC im LKW: intergreirtes GPS, Mobilkommunikation, E-Mail, Internet und PC-Software

# **Die Standards**

- · GML Geography Markup Language (Open GIS Konsortium)
- · WFS Webfeature Server
- · WMS Web Map Server (Open GIS Konsortium)
- · ELDAT Elektronischer Datenaustausch von Holzdaten (DFWR-DHWR) · StanfordD